# CIRCOGRAPH DS 6.430

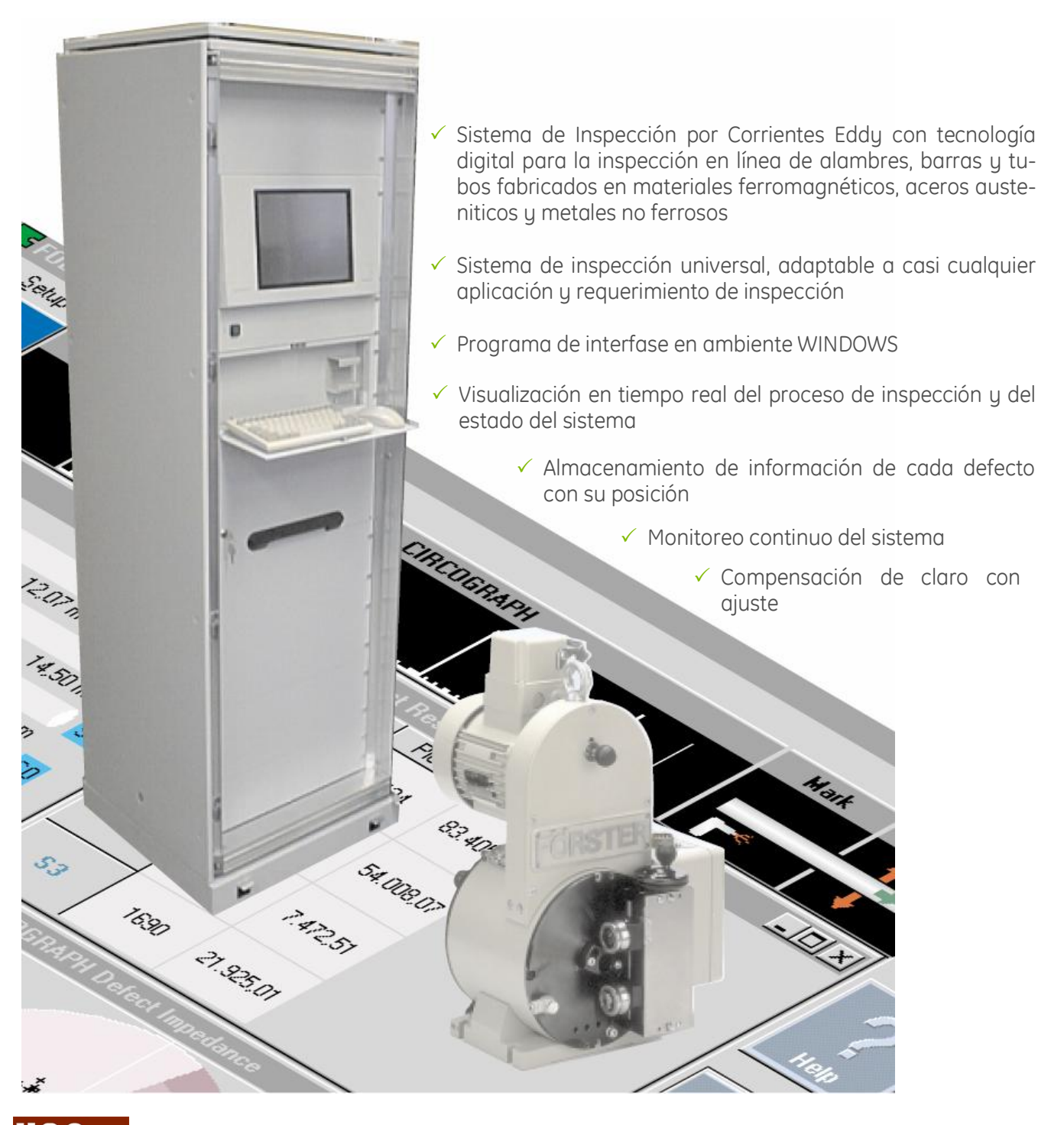

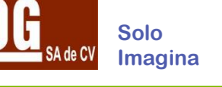

# Características

- $\checkmark$  El nuevo sistema FOERSTERnet permite acceder al CIRCOGRAPH DS desde cualquier PC.
- <sup>P</sup>Una interfase ETHERNET y un protocolo TCP/IP per‐ miten una completa integración <sup>a</sup> redes de siste‐ mas de calidad.
- $\checkmark$  El software de operación basada en Windows NT permite configuraciones Active X y compatibilidad con otros programas Windows.
- $\checkmark$  Óptima resolución del defecto localizado de acuer-<br>do con el ancho del sensor utilizado.
- $\checkmark$  Localización por segmento de los defectos en la misma sección longitudinal permite su marcado en el orden correcto usando varios dispositivos.
- $\checkmark$  Ajuste simplificado del dispositivo en base al tipo del material y los datos de la línea de inspección.
- $\checkmark$  Los archivos de ajustes pueden ser almacenados en el disco duro o en una red centralizada.
- $\checkmark$  Instrucciones de operación para el usuario pueden ser definidas en los archivos de ajuste.
- $\checkmark$  Ajustes y funciones de operación con despliegue de señales multicanal sincronizadas.
- $\checkmark$  Control del Proceso continuo con despliegue y monitoreo de los niveles de ruido.
- $\checkmark$  Reporte de inspección específico de acuerdo con EN12084 el cual puede ser adaptado para cumplir con requerimientos específicos del cliente.
- $\checkmark$  Los resultados de inspección son almacenados en una base de datos. Estos resultados pueden ser eva‐ luados posteriormente accesando a la base.
- $\checkmark$  El ajuste de sensibilidad puede ser automático usando la señal de un defecto o el nivel de ruido.
- $\checkmark$  La interfase de operación puede ser protegida contra accesos no autorizados por medio de contraseñas.
- $\checkmark$  El lenguaje de interfase de operación puede ser llevado a cualquier idioma.
- $\checkmark$  Archivo de ayuda en línea con descripción completa de cada una de las acciones de operación.

# Aplicaciones

- $\checkmark$  Inspección por Corrientes Eddy de tubos, barras y alambre de materiales ferrosos, no ferrosos y austeníticos para la detección de defectos longitudinales utilizando rastreo circunferencial.
- $\checkmark$  La superficie de inspección debe ser lisa
- $\checkmark$  Para materiales con diámetros de 2 a 130 mm., con los cabezales rotativos:
	- · Ro20 2 a 20 mm.
	- · Ro35 2 a 35 mm.
	- · Ro65 5 a 65 mm.
	- · Ro130 10 a 130 mm.
- $\checkmark$  Inspección continua del material
- $\checkmark$  Velocidad de inspección de hasta 3 m/s
- $\checkmark$  Detecta defectos de hasta 30 µm de profundidad
- $\checkmark$  Opera con frecuencias desde 30 kHz hasta 3 MHz
- $\checkmark$  El número de canales depende del cabezal rotativo y la velocidad de inspección.
- $\checkmark$  Corrección de sensibilidad del canal de inspección a través de un compensador automático de claro en caso que el material sea excéntrico al cabezal.
- $\checkmark$  Inspección opcional de defectos superficiales transversales por medio de una bobina envolvente agre‐ gando un canal DEFECTOMAT al mismo sistema.

# Aplicaciones Típicas

## Inspección de piezas

El propósito de la inspección en materiales semi termi‐ nados no es solo para determinar sí una pieza tiene o no defectos, si no también saber exactamente donde se localizan, esta información puede ser necesaria para una futura evaluación.

En muchos casos, las secciones defectuosas pueden ser cortadas y la parte restante puede utilizarse o algunas partes pueden ser clasificadas en diferentes niveles de calidad con variaciones en la calidad de la superficie, donde no solo la profundidad sino también la frecuen‐ cia de las fallas es relevante.

Para todos esos casos, el CIRCOGRAPH DS otorga la información necesaria y el control de las funciones en un modo completamente automático.

Para esto, es evaluada la longitud y circunferencia en la aparición de fallas. El factor decisivo para el almacena‐ miento de la longitud de un defecto es siempre el com‐ ponente en la dirección en la que pasa.

# Inspección Continua

Modo de evaluación para inspeccionar el material de forma continua, sin corte posterior a la inspección.

El CIRCOGRAPH DS obtine la cantidad de defectos en una sección del material cuya longitud es preseleccio‐ nada y evalúa estas secciones obteniendo la densidad de los defectos.

La densidad de los defectos es el cociente de la suma de las longitudes de los defectos y la longitud de la sec‐ ción y es reportado como un porcentaje.

La evaluación de las secciones está basada en valores límite para la densidad de defectos, no en la longitud de los defectos (Evaluación Estadística).

# Corte de Secciones

Modo de evaluación de Inspección continua cuando el material es cortado después de la inspección.

La aparición de defectos es retrasada de la posición de inspección a la posición de corte de acuerdo a la veloci‐ dad de inspección y a partir de ahí son sumados. Des‐ pués que las piezas han sido cortadas, la suma acumu‐ lada es evaluada, así los resultados y el proceso de al‐ macenaje aplica tanto para piezas cortadas como para piezas inspeccionadas (sin el retardo).

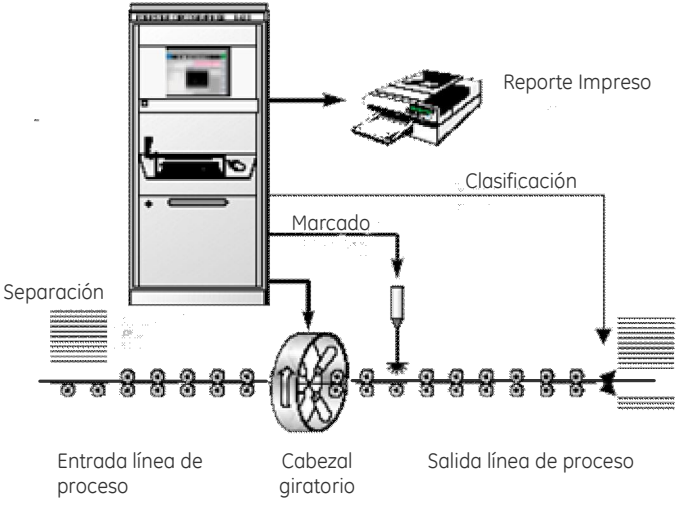

Fig. 1 Inspección por piezas

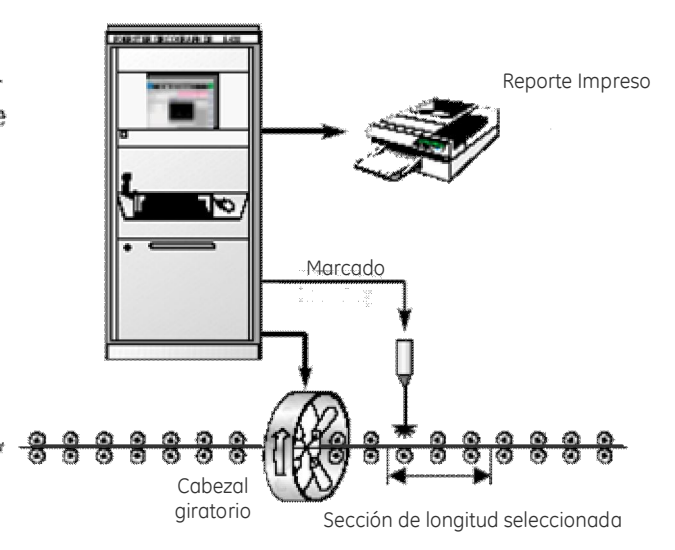

Fig. 2 Inspección Continua

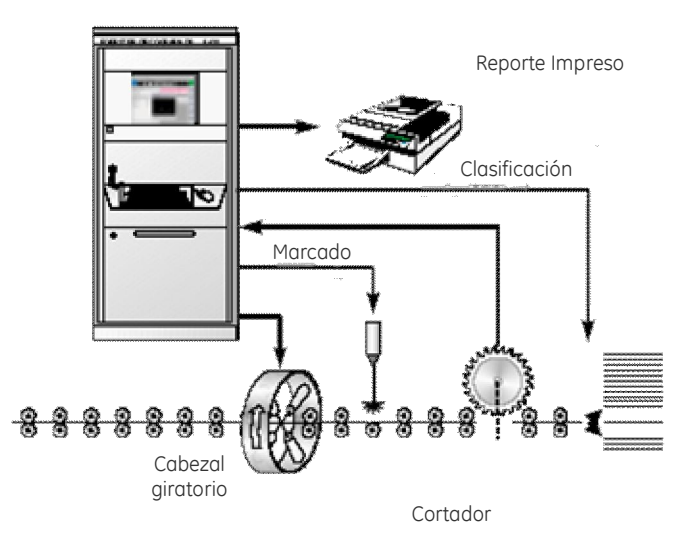

Fig. 3 Corte de secciones

# Inspección de Alambre

Evaluación de la cantidad de defectos en la inspección de rollos de alambre.

La evaluación puede realizarse estadísticamente por sección como en el modo de evaluación "continuo", o en relación a los eventos como en la inspección de pie‐ zas (de acuerdo a EN 1971).

Adicionalmente, la sección remanente al final del rollo puede ser evaluada en relación a la longitud remanente y se formará una estadística general.

Esto incluye la longitud inspeccionada, el número de secciones y la densidad total de defectos.

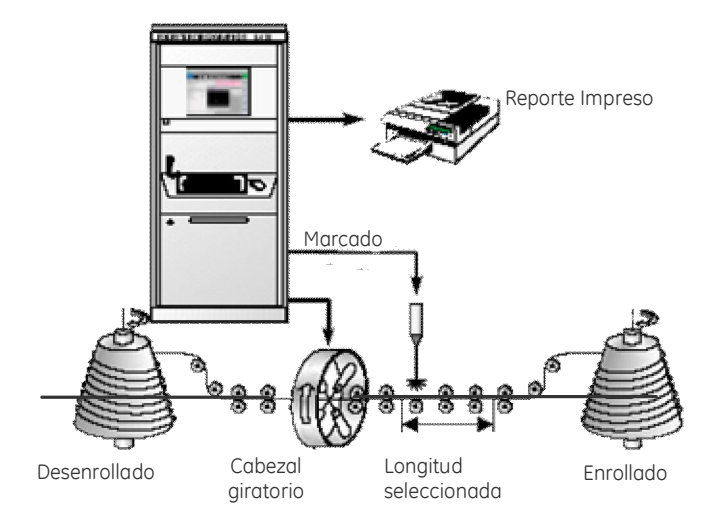

Fig. 4 Inspección de rollos de alambre

## Inspección de defectos longitudinales y transversales en líneas de acabado

La combinación del CIRCOGRAPH DS y el canal adicional DEFECTOMAT proporciona un alto grado de eficiencia. El CIRCOGRAPH DS tiene la capacidad de detectar defectos longitudinales, de hasta 30 µm de profundidad, y el canal DEFECTOMAT permite detectar defectos transversales y puntuales.

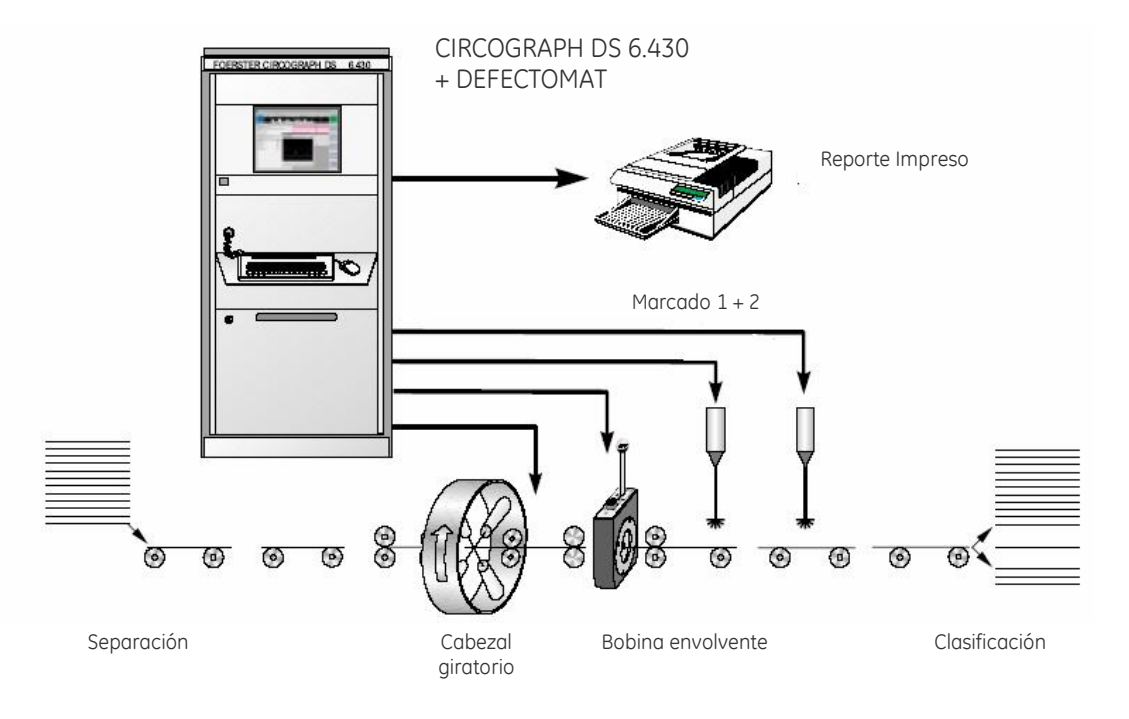

Fig. 5 CIRCOGRAPH con canal DEFECTOMAT, Inspección de piezas

# Principio de Operación

Los cabezales giratorios Ro xxx operan con el principio de corrientes Eddy, de acuerdo a DIN 54 140. Los sen‐ sores giran a una distancia corta y a alta velocidad al‐ rededor de la pieza que pasa longitudinalmente, y heli‐ coidalmente inspecciona la superficie.

Los sensores giratorios inspeccionan puntos discretos, simplemente registrando una pequeña parte de la superficie total en un momento dado.

En relación a la relativamente pequeña superficie del material inspeccionada, cada indicación que el sensor detecta representa un defecto.

Por lo tanto, el cabezal giratorio detecta defectos extre‐ madamente pequeños con una alta resolución.

Cada vez que el sensor gira, los defectos a lo largo del material generan una señal para asegurar que la longi‐ tud total del defecto es indicada.

Si se elige una determinada velocidad de inspección, las secciones de inspección del probador siguen una inin‐ terrumpida sucesión para asegurar una inspección completa de la superficie del material.

La velocidad máxima de inspección es el resultado de la velocidad del cabezal giratorio, el número de sensores y el ancho de la sección de inspección del sensor.

Con dos probadores o cuatro probadores, distribuidos a 180° o 90°, las secciones siguen una sucesión sin espa‐ cios o encimamientos cuando la pieza a inspeccionar se mueve a un ancho de pista cada 1/4 <sup>o</sup> 1/2 revolu‐ ción.

Las señales detectadas por los sensores son transferi‐ das a una unidad electrónica por el cabezal giratorio para su evaluación.

El campo de corriente para alimentar a los sensores y las señales de salida del sensor son transmitidas sin contacto físico por los transformadores giratorios.

La unidad electrónica consiste en un controlador de procesos electrónico y una unidad de evaluación que cuenta con operación interactiva, despliegue de imáge‐ nes y almacenamiento de datos.

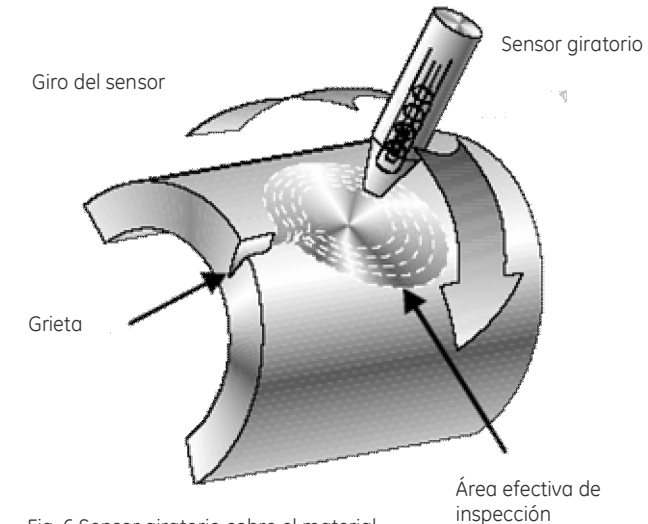

Fig. 6 Sensor giratorio sobre el material

Seccio‐ Sensor giratorio Señal del defecto

Fig. 7 Secciones de inspección y señales del defecto

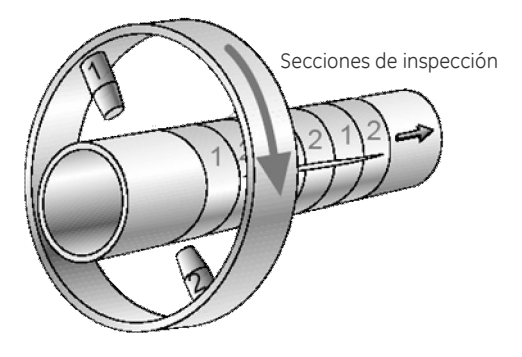

Fig. 8 Secciones de inspección, dos sensores a 180°

# Estructura del sistema

Un sistema completo de inspección consiste en los siguientes componentes :

- $\checkmark$  Unidad Electrónica (1)
- $\checkmark$  Computadora de operación (2)
- $\checkmark$  Software (3)
- $\checkmark$  FOERSTERnet (4)
- $\checkmark$  Gabinete (5)
- $\checkmark$  Cabezal giratorio (6)
- $\checkmark$  Control de motores (7)
- $\checkmark$  Accesorios y opciones (8)

# Unidad Electrónica

Gabinete de 19" con 8 espacios para acomodar las unida‐ des funcionales. El equipamiento varia dependiendo del cabezal giratorio conectado y de si se encuentra instalado un canal DEFECTOMAT.

- $\checkmark$  Uno o varios canales de inspección
	- · Canales de inspección con 5 frecuencias de ins‐ pección seleccionables (30kHz, 100kHz, 300kHz, 1MHz, 3MHz)
	- · Filtros adaptables automáticamente
	- · Ajuste de Fase
- $\checkmark$  Canal de compensación de separación
- $\checkmark$  Procesamiento de señales digitales
	- · Evaluaciones de señales con 3 niveles de detec‐ ción Señal vectorial o componente
	- · Evaluación opcional de sector dependiente de la fase con hasta 4 áreas, cada uno con evaluación de señales a 3 niveles de detección
- $\checkmark$  Computadora de Evaluación
	- · Evaluación de la inspección en dirección de la alimentación con una resolución correspondien‐ te al ancho del sensor
	- · Supresión de defectos puntuales o reconoci‐ miento de grupos de defectos seleccionable, de acuerdo con EN1971
	- · Designación de defectos con amplitud máxima, ángulo de fase, nivel de detección, posición en la pieza inspeccionada y longitud
	- · Evaluación del número de defecto

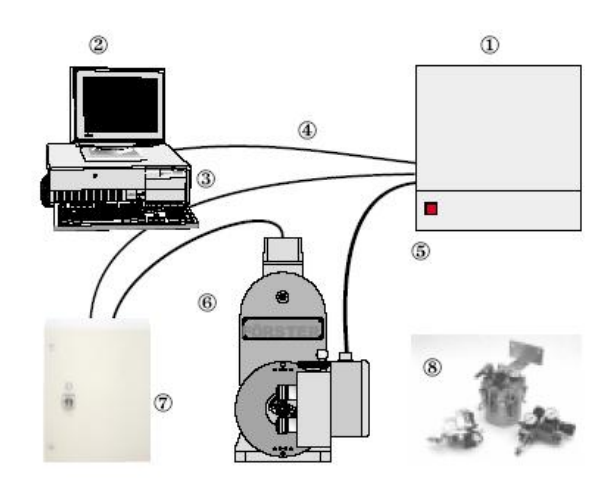

Fig. 9 Estructura del CIRCOGRAPH DS

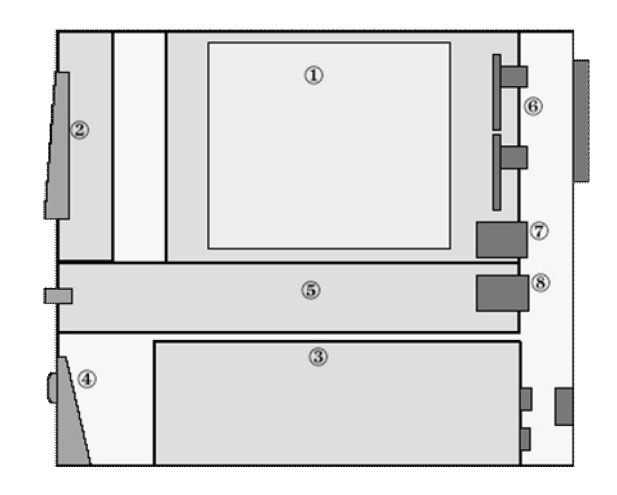

Fig. 10 Gabinete compacto de 12 espacios, unidad electrónica, PC integrada, diagrama

- 1. Unidad electrónica PCB
- 2. Pantalla TFT
- 3. PC
- 4. Teclado oculto
- 5. Fuente de alimentación
- 6. Conexión del Sensor y puertos de E/S
- 7. Puerto FOERSTERnet
- 8. Fuente de alimentación
- · Evaluación de partes (clasificación) dependiente del número de defectos permisible o longitud de defectos acumulada
- · Reconocimiento automático de la parte así como de la parte seleccionable de entrada y salida
- · Localización automática de la parte en caso de corte de secciones después del sensor
- · Clasificación directa en 3‐vías
- · Medición de la velocidad de línea por medio del tiempo de recorrido entre dos barreras de luz o enviando una señal de un encoder en el rango de 10 puls/mm a 1 puls/mm
- · Inicio automático de inspección por medio de una ba‐ rrera de luz
- · Monitoreo del sensor y del instrumento: Monitoreo continuo del nivel de ruido, Monitoreo de la velocidad de línea, monitoreo de temperatura del cabezal giratorio y de la unidad electrónica
- · Todas las conexiones de E/S con terminales a tornillo de 24VDC en la parte trasera de la unidad electrónica, pola‐ ridad seleccionable, fuente de alimentación interna de 24VDC

 $\checkmark$  Alimentación Eléctrica 230V/400V, 50Hz o 60Hz

# PC de Operación

PC con sistema operativo WINDOWS NT, tarjeta Ethernet, software de operación DS2000 instalado.

- $\checkmark$  PC Integrada
	- Pantalla y procesador dentro del mismo gabinete
- · Poderosa computadora PENTIUM, con todos sus ele‐ mentos operativos incluidos
- · Pantalla a color TFT
- · Teclado oculto
- · Operación "Touch Screen" : Todas las funciones del ra‐ tón son activadas tocando la pantalla directamente con los dedos
- · Mouse estándar
- $\checkmark$ PC Externa

Pantalla y teclado separados

- · PC con tecnología Pentium instalada dentro de un gabi‐ nete
- · Pantalla de 17"
- · Teclado industrial y Mouse "Ratón" separados para ope‐ rar desde un escritorio
- 

√PC en estación aislada<br>Instalada en un escritorio cerca de la unidad electrónica o como una computadora adicional para monitoreo remoto

- · Poderosa computadora con tecnología Pentium
- · Pantalla de 17"
- · Teclado y Mouse "ratón" industrial

# **Software**

- $\checkmark$  Software Básico
	- · Software de operación en WINDOWS NT
	- · Ajuste guiado del dispositivo

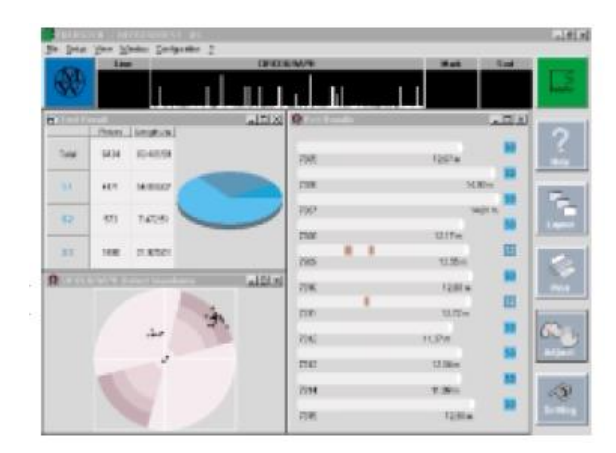

Fig. 11 Pantalla de Dialogo

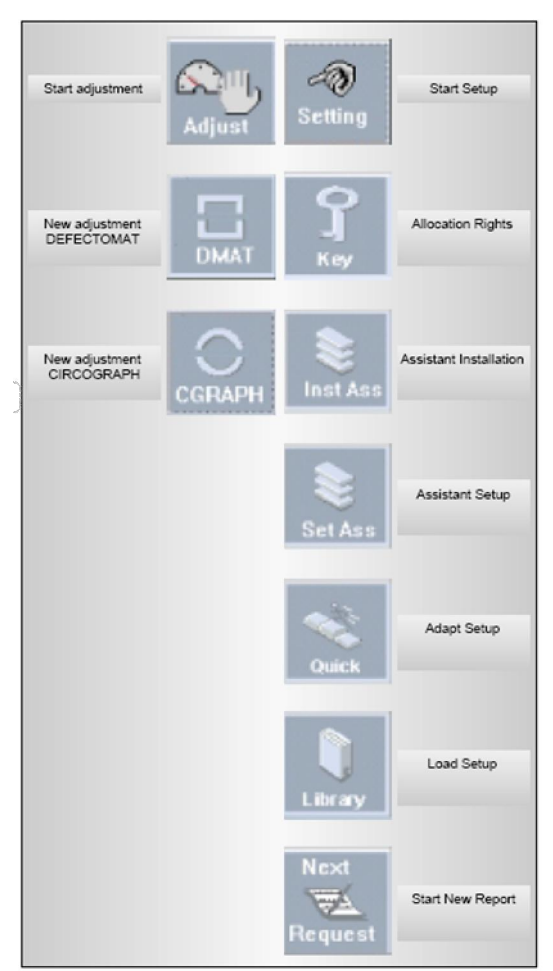

Fig. 12 Operación Intuitiva

# Opciones y Accesorios

 $\checkmark$  Barrera de Luz

Para medir la velocidad de cada parte inspeccio‐ nada

Para velocidades de 0.005 m/s a 200 m/s

 $\checkmark$ Transductor de Movimiento

Sensor incremental para determinar la velocidad de inspección usando una rueda girando sobre la Pieza

· Rueda giratoria con diámetro de 160mm 1 pulso por mm. Recomendado para líneas con velocidad variable

(piezas con aceleración) · Hasta un máximo de 3 m/s

- 
- · Base para transductor de movimiento Soporte para transductor de movimiento con ajuste de altura en pasos de 200mm
- · Posicionador para transductor de movimiento so‐ bre la pieza de prueba Señal de control de 24VDC desde la línea de trans‐ porte (provista por el cliente)
- $\checkmark$  Dispositivo de marcado 1.176.11

Para marcar los defectos sobre el material

- · Conectado a la unidad electrónica
- · Un canal, el mismo color para cualquier tipo de defecto
- · Dos canales, para distinguir entre dos tipos de defecto

# $\checkmark$  Kit de calibración

Calibración o verificación del sistema

- · Juego de guías y tubo patrón con defectos artifi‐ ciales
- $\checkmark$  Dispositivo de desmagnetización EMAG M 2.980
- $\checkmark$  Impresora láser
- $\checkmark$  Adaptador de voltaje
- · Todos los componentes electrónicos están diseña‐ dos para 230V, los componentes de poder para 3x400V, 50/60Hz con conductor a tierra
- · Adaptación por medio de un transformador aisla‐ do para alimentaciones de voltaje de: ej. 3 x 200V, 3 x 440V, 3 x 500V
- · Supresión de interferencia de línea principal para 3 x 400V
- · Consumo de poder máximo 7.5kW
- · Instalado dentro del gabinete para control de mo‐ tores
- $\checkmark$  Dispositivo de enfriamiento para gabinete
- · Con temperatura ambiente de > 40 a 50EC
- · Con alto nivel de aire contaminado, desde polvo hasta pequeñas basuras
- · Montado en la puerta trasera del gabinete
- · Ancho=320 Prof.=110 Alto=600

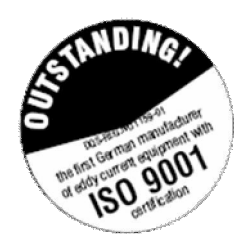

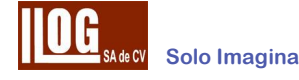

Para aplicaciones especiales contacte a : Llog s.a. de c.v. La información y las ilustraciones están sujetas a cambios sin previo aviso

#### Oficina Matriz:

Llog, S.A. de C.V. Cuitláhuac No. 54 Col. Aragón La Villa México, D.F. 07000 Tel / Fax: +5255.57501188, 57501414, 57501563

### Sucursal Monterrey:

Llog, S.A. de C.V. Río Hudson No. 487 Oriente Col. Del Valle SPGG, N.L. 66220 Tel / Fax: +5281.83562135,

#### Sucursal Villahermosa:

Llog, S.A. de C.V. Cuitláhuac No. 54 Col. Aragón La Villa México, D.F. 07000 Tel / Fax: +5255.57501188, 57501414, 57501563

#### Centro de Capacitación:

Llog, S.A. de C.V. Cuauhtémoc No. 93 Col. Aragón La Villa México, D.F. 07000 Tel: +5255.57502980 +5255.57502981